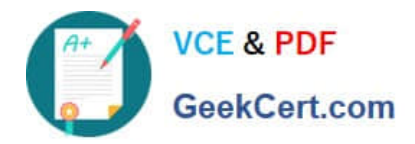

# **LOOKML-DEVELOPERQ&As**

LookML Developer

## **Pass Google LOOKML-DEVELOPER Exam with 100% Guarantee**

Free Download Real Questions & Answers **PDF** and **VCE** file from:

**https://www.geekcert.com/lookml-developer.html**

### 100% Passing Guarantee 100% Money Back Assurance

Following Questions and Answers are all new published by Google Official Exam Center

**63 Instant Download After Purchase** 

- **@ 100% Money Back Guarantee**
- 365 Days Free Update
- 800,000+ Satisfied Customers

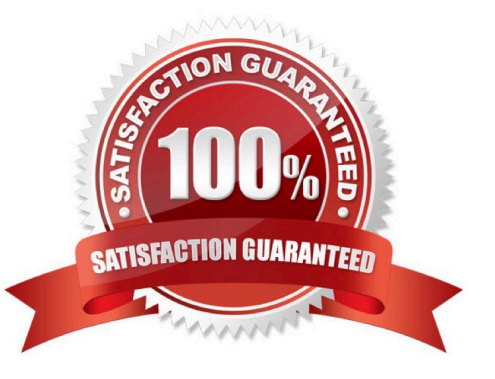

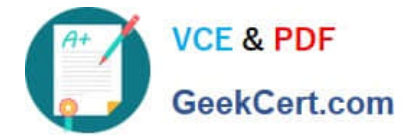

#### **QUESTION 1**

A developer needs to model out LookML to convert existing reports into Looker. The existing reports are:

Report 1: A report with order and order\_items data, which finds the order with the largest total value of the order\_item prices. Report 2: A report with order and order\_items data, which finds the order with the largest total number of

products ordered.

Report 3: A report with data on every product, whether or not it has been ordered.

Each database table used is updated in real time as orders are made.

How should the developer construct an Explore using the order\_items view as the base view?

A. Create one persistent derived table to calculate Report 1, create one persistent derived table to calculate Report 2, and join in the products view with a full\_outer join.

B. Create one persistent derived table to calculate Reports 1 and 2, and join in the products view with a full\_outer join.

C. Create one ephemeral derived table to calculate Report 1, create one ephemeral derived table to calculate Report 2, and join in the products view with a left outer join.

D. Create one ephemeral derived table to calculate Reports 1 and 2, and join in the products view with a full\_outer join.

Correct Answer: A

#### **QUESTION 2**

After running the Content Validator, a developer can see the error "Unknown field". Which two changes could cause this issue? (Choose two.)

- A. View name was changed from users to customers.
- B. Field type was changed from number to string.
- C. Model name was changed from e\_commerce to reporting.
- D. Explore label was changed from users to customers.

E. Field name was changed from id to user\_id.

Correct Answer: BE

#### **QUESTION 3**

A LookML developer is creating a new view with 20 dimensions in Development Mode using the Create View from Table functionality. Now users want the developer to add only four dimensions from this new view to an existing Explore.

What can the developer add to the Explore to limit the number of fields from the view that are accessible to the user in the Explore?

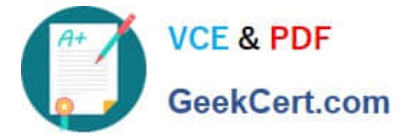

- A. Set definition
- B. Join condition
- C. Fields parameter
- D. Hidden parameter
- Correct Answer: B

#### **QUESTION 4**

After validating LookML code, a developer receives the following error message:

- "Unknown or Inaccessible Field users.name"
- What is causing this error?
- A. There is a missing join.
- B. The field is set to "hidden".
- C. The join relationship is incorrect.
- D. The field uses incorrect SQL syntax.

Correct Answer: A

#### **QUESTION 5**

Two developers are working on adding a new view to a project. Once both developers have finished their work in the view, the changes will be pushed to production.

Where should the developers write the LookML for this view?

- A. In the master branch, with both users writing to the branch
- B. In one user\\'s personal branch, with both users writing to the branch
- C. In a new shared branch created from the master branch
- D. In each of their personal branches, with each user writing code separately

Correct Answer: C

[Latest LOOKML-](https://www.geekcert.com/lookml-developer.html)[DEVELOPER Dumps](https://www.geekcert.com/lookml-developer.html) [LOOKML-DEVELOPER](https://www.geekcert.com/lookml-developer.html) [Practice Test](https://www.geekcert.com/lookml-developer.html)

[LOOKML-DEVELOPER](https://www.geekcert.com/lookml-developer.html) [Exam Questions](https://www.geekcert.com/lookml-developer.html)